# **Bayesian distributional regression models for cognitive science**

Paul Bürkner

### **Low-Level Perspectives on Cognitive Modeling**

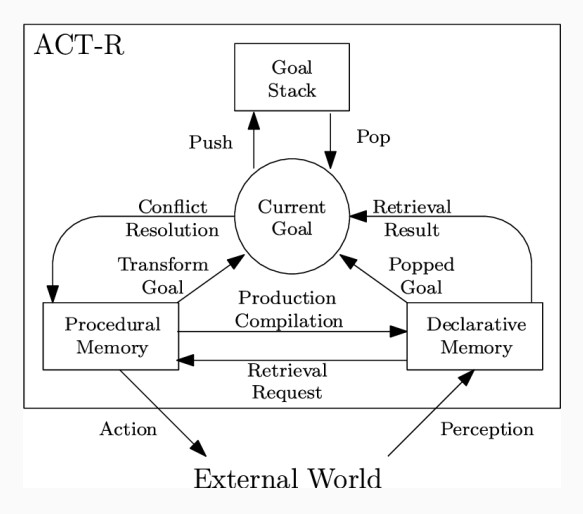

Source: Meyer B. (2008). The effects of structural and group knowledge on complex problem solving performance.

# **High-Level Perspectives on Cognitive Modeling**

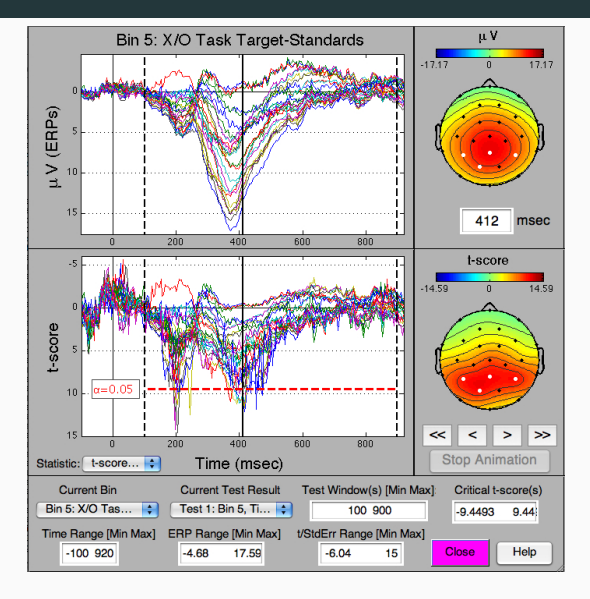

Source: Matlab Mass Univariate ERP Toolbox

. . .

. . .

. . .

. . .

#### Low-level generative models of neuro- or behavioral processes

(Abstraction level of the data and the generative process)

Mass univariate tests of neuro- or behavioral data

#### Low-level generative models of neuro- or behavioral processes

Distributional regression modeling

. . .

. . .

. . .

. . .

Mass univariate tests of neuro- or behavioral data

Whose learning and decision making are we considering?

- Those of participants: Bayesian models of cognition
- Those of researchers: Bayesian estimation of cognitive models

This talk focuses more on the second perspective

For IRT modeling we need:

- A set of parameters *ξ*<sup>i</sup> for item (stimulus/input) i
- A set of parameters  $\theta_p$  for person p
- $\blacksquare$  A model for the responses  $y_{ip}$

 $y_{\boldsymbol ip} \sim \textsf{model}(\xi_{\boldsymbol i},\theta_{\boldsymbol p})$ 

• Some restrictions on the parameters (*ξ, θ*)

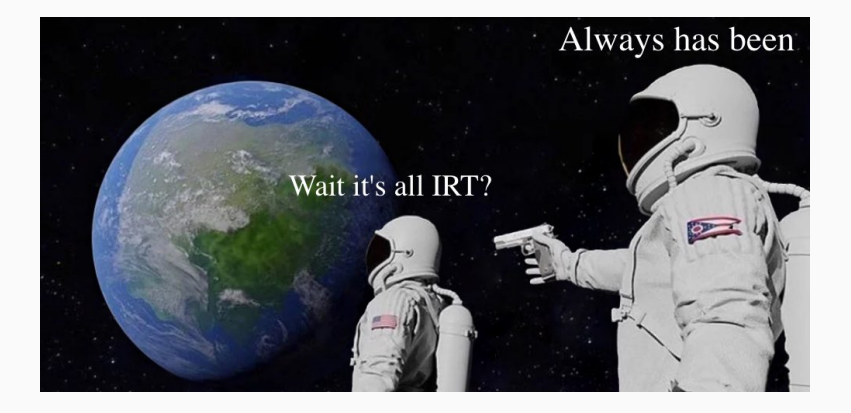

We need:

- A set of parameters *ξ*<sup>i</sup> for item i
- A set of parameters  $\theta_p$  for person p
- A model for the responses  $y_{ip}$

 $y_{\boldsymbol ip} \sim \textsf{model}(\xi_{\boldsymbol i},\theta_{\boldsymbol p})$ 

• Some priors on the parameters  $(\xi, \theta)$ :

 $\xi_i \sim \text{prior}(\cdot)$ 

 $\theta_p \sim \text{prior}(.)$ 

Consider the data to be in long format and a (pointwise) likelihood with distributional parameters  $\psi_1$  to  $\psi_K$ :

 $y \sim$  likelihood $(\psi_1, \psi_2, \ldots, \psi_K)$ 

Connect the distributional parameters to the stimulus and person parameters via response functions  $f_k$ :

 $\psi_k = f_k(\xi_i, \theta_p)$ 

## **Generalized Additive Models of Distributional Parameters**

A lot of cognitive processes are of unknown non-linear form At some point we have to settle for a convenient approximation Generalized Additive Model of *ψ*<sup>k</sup> :

$$
\psi_k = f_k(\xi_i, \theta_p) = g_k\left(\sum_j h_{kj}(\xi_{ik}, \theta_{pk})\right)
$$

Generalized Linear Model of *ψ*<sup>k</sup> :

$$
\psi_k = f_k(\xi_i, \theta_p) = g_k \left( \sum_{j_1} \xi_{ikj_2} x_{kj_1} + \sum_{j_2} \theta_{pkj_2} x_{kj_2} \right)
$$

Can be realized as a one-step or two-step procedure

#### Binary response y and a single distributional parameter *ψ*:

$$
y \sim \text{Bernoulli}(\psi) = \psi^{y} (1 - \psi)^{1 - y},
$$

Rasch Model:

$$
\psi = g(\xi_i + \theta_p) = \frac{\exp(\theta_p + \xi_i)}{1 + \exp(\theta_p + \xi_i)}
$$

# **What's a distributional parameter exactly?**

Binary two-parameter logistic (2PL) model:

$$
y \sim \mathsf{Bernoulli}(\psi) = \psi^y (1 - \psi)^{1 - y},
$$

$$
\psi = g(\alpha_i(\theta_p + \xi_i))
$$

Alternative formulation:

$$
y \sim
$$
 likelihood $(\psi_1, \psi_2) = f(\psi_1, \psi_2)^y (1 - f(\psi_1, \psi_2))^{1-y}$ ,

with

$$
f(\psi_1, \psi_2) = \frac{\exp(\psi_2 \psi_1)}{1 + \exp(\psi_2 \psi_1)}
$$

$$
\psi_1 = \theta_p + \xi_i \qquad \psi_2 = \alpha_i
$$

Binary four-parameter logistic (4PL) Model:

y ~ likelihood(
$$
\psi_1
$$
,  $\psi_2$ ,  $\psi_3$ ,  $\psi_4$ )  
=  $f(\psi_1, \psi_2, \psi_3, \psi_4)^y (1 - f(\psi_1, \psi_2, \psi_3, \psi_4))^{1-y}$ ,

with

$$
f(\psi_1, \psi_2, \psi_3, \psi_4) = \psi_3 + (1 - \psi_3 - \psi_4) \frac{\exp(\psi_2 \psi_1)}{1 + \exp(\psi_2 \psi_1)}
$$

- $\blacksquare$  location  $\psi_1$
- **•** scale  $\psi_2$
- lower asymptote  $\psi_3$  (guessing)
- upper asymptote *ψ*<sup>4</sup> (lapse)

Non-hierarchical prior for item parameters:

*ξ*<sup>i</sup> ∼ Normal(0*,* 3)

Hierarchical prior for single parameter per item:

*ξ*<sup>i</sup> ∼ Normal(0*, σξ*)

 $\sigma_{\mathcal{E}} \sim \text{Normal}_{+}(0, 1)$ 

Hierarchical prior for multiple parameters per item:

$$
(\xi_{1i},\ldots,\xi_{Ki}) \sim \mathsf{MultiNormal}(0,\Sigma_\xi)
$$

Decompose the covariance matrix Σ*<sup>ξ</sup>* as:

$$
\Sigma_{\xi} = D(\sigma_{\xi 1}, \dots, \sigma_{\xi K}) \Omega_{\xi} D(\sigma_{\xi 1}, \dots, \sigma_{\xi K})
$$

$$
\sigma_{\xi k} \sim \text{Normal}_{+}(0, 1)
$$

$$
\Omega_{\xi} \sim \text{LKJ}(1)
$$

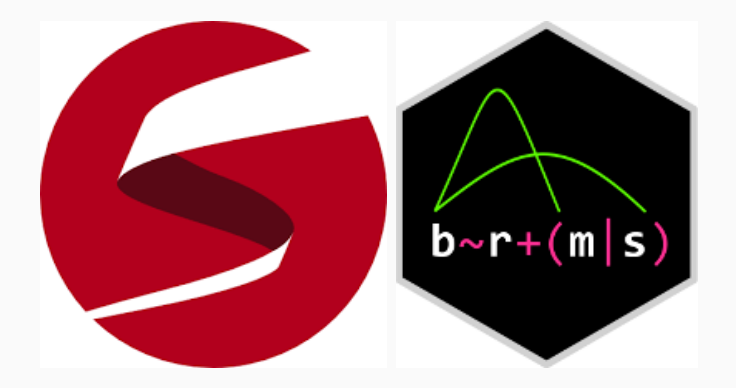

General structure:

```
family = bremsfamily(family = "\langlefamily>", link = "\langlelink>",
  <more_link_arguments>
)
```

```
Binary Model:
```

```
family = brmsfamily(family = "bernoulli", link = "logit")
```

```
Gaussian Model:
```

```
family = \text{brmsfamily}family = "gaussian", link = "identity",link_sigma = "log"
)
```
Item parameters have independent priors, person parameters have hierarchical priors:

formula =  $y \sim 0 + i$ tem +  $(1 | person)$ 

Both item and person parameters have hierarchical priors:

formula =  $y \sim 1 + (1 \mid item) + (1 \mid person)$ 

Add a covariate:

formula = y ~ 1 + x + (1 | item) + (1 | person)

# **Model Specification in brms: formula**

Linear formulas for multiple distributional parameters:

```
formula = bf(y \sim 1 + (1 \mid \text{item}) + (1 \mid \text{person}) + ...par2 - 1 + (1 \mid item) + (1 \mid person) + ...\text{par3} \sim 1 + (1 \mid \text{item}) + (1 \mid \text{person}) + ...)
```
Non-linear formula for a single distributional parameter:

```
formula = bf(y \sim \text{fun}(x, \text{n1par1}, \text{n1par2}),nlpar1 \sim 1 + (1 | item) + (1 | person) + ...,
  nlpar2 \sim 1 + (1 | item) + ...,
  nl = TRUE)
```
# **Model Specification in brms: formula**

Linear formulas for multiple distributional parameters:

```
formula = bf(y \sim 1 + (1 |i| i item) + (1 |p| person) + ...,
  par2 - 1 + (1 |i| item) + (1 |p| person) + ...\text{par3} \sim 1 + (1 \mid \text{i} \mid \text{item}) + (1 \mid \text{p} \mid \text{person}) + ...)
```
Non-linear formula for a single distributional parameter:

```
formula = bf(y \sim \text{fun}(x, \text{n1par1}, \text{n1par2}),nlpar1 \sim 1 + (1 |i| item) + (1 |p| person) + ...,
  nlpar2 \sim 1 + (1 |i| item) + ...,
  nl = TRUE)
```
# **Case Study: The Rotation Data Set**

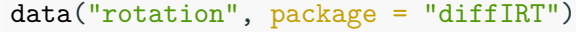

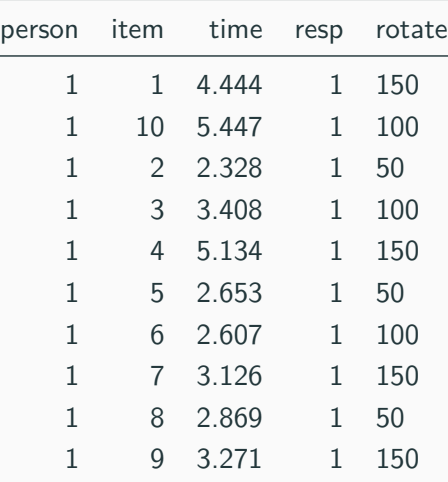

```
bform binary1 \leq bf(resp \sim rotate + (1 | person) + (1 | item))
fit binary1 \leftarrow brm(
  formula = bform binary1,
  data = rotation,
  family = brmsfamily("bernoulli", "logit")
)
```
# **1PL Model: Results**

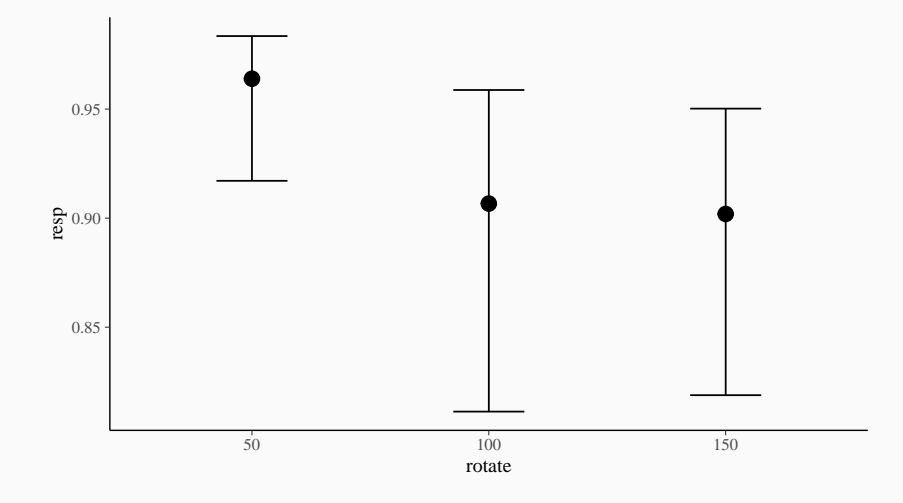

```
bform binary2 \leftarrow bf(
  resp ~ exp(logalpha) * eta,
  eta \sim rotate + (1 \vert i \vert item) + (1 \vert person),
  logalpha \sim rotate + (1 |i| item),
  nl = TRUE)
fit_binary2 \leftarrow brm(
```

```
formula = bform binary2,
 data = rotation,
 family = brmsfamily("bernoulli", "logit"),
 prior = prior_binary2
)
```
## **2PL Model: Pairs Plots**

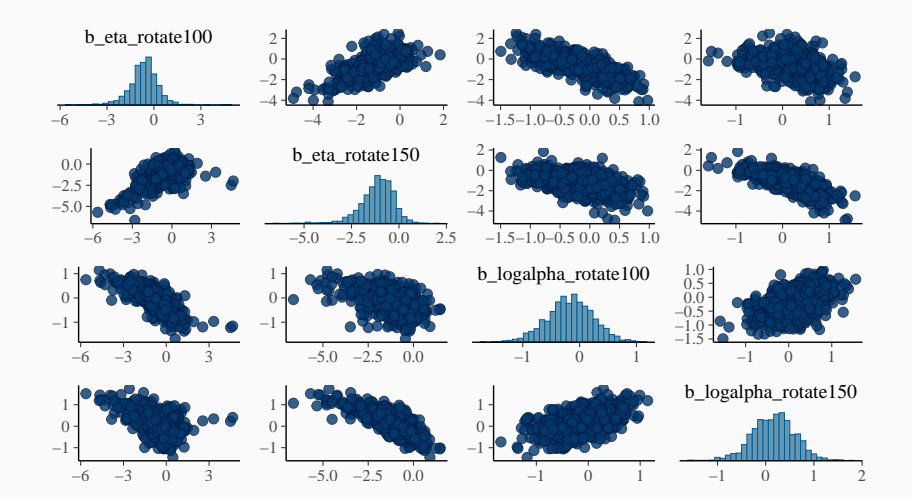

# **2PL Model: Results**

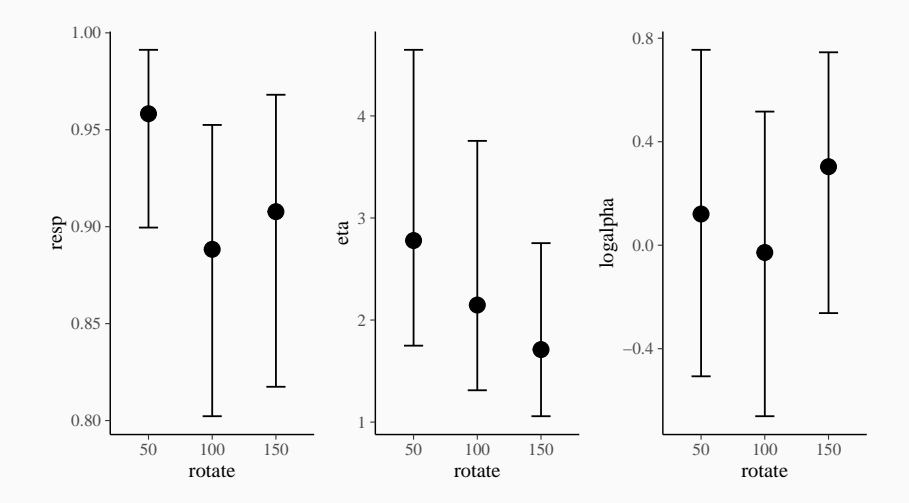

#### loo\_compare(loo(fit\_binary1), loo(fit\_binary2))

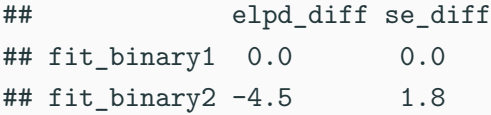

```
bform_time1 \leftarrow bf(time \sim rotate + (1 | person) + (1 | item))
```

```
fit time1 \leftarrow brm(
  formula = bform_time1,
  data = rotation,
  family = brmsfamily("exgaussian")
)
```
# **Simple ExGaussian Model: Results**

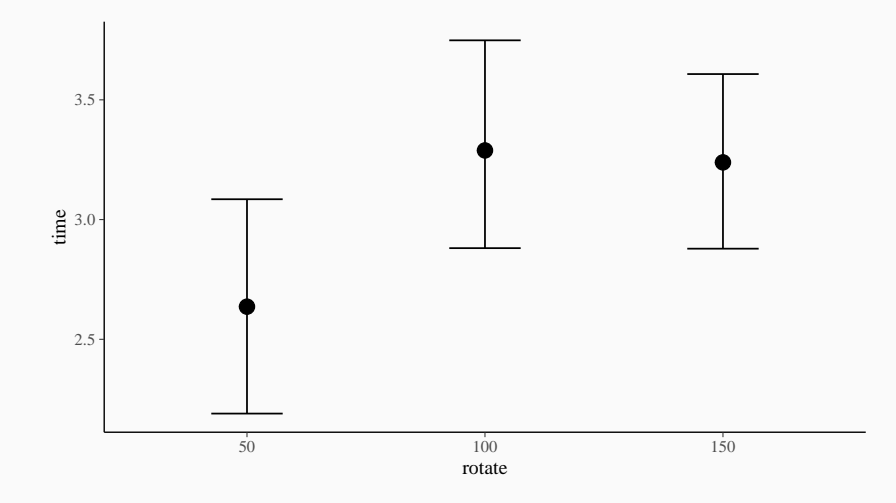

```
bform_time2 \leftarrow bf(
  time \sim rotate + (1 \mid person) + (1 \mid item),
  sigma \sim rotate + (1 | person) + (1 | item),
  beta \sim rotate + (1 \mid person) + (1 \mid item))
```

```
fit_time2 \leftarrow brm(
  formula = bform time2,data = rotation,
  family = brmsfamily("exgaussian")
)
```
## **Distributional ExGaussian Model: Results**

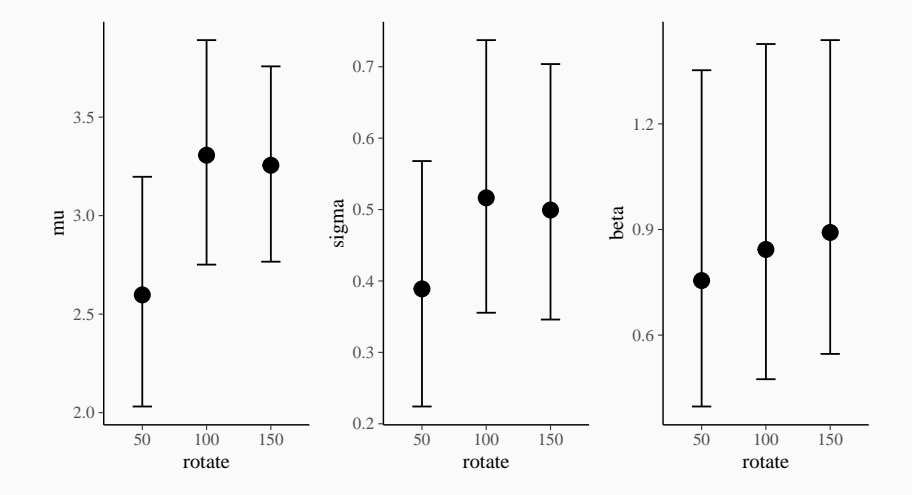

#### loo\_compare(loo(fit\_time1), loo(fit\_time2))

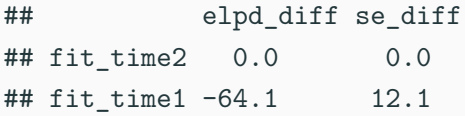

# **Wiener Drift Diffusion Models**

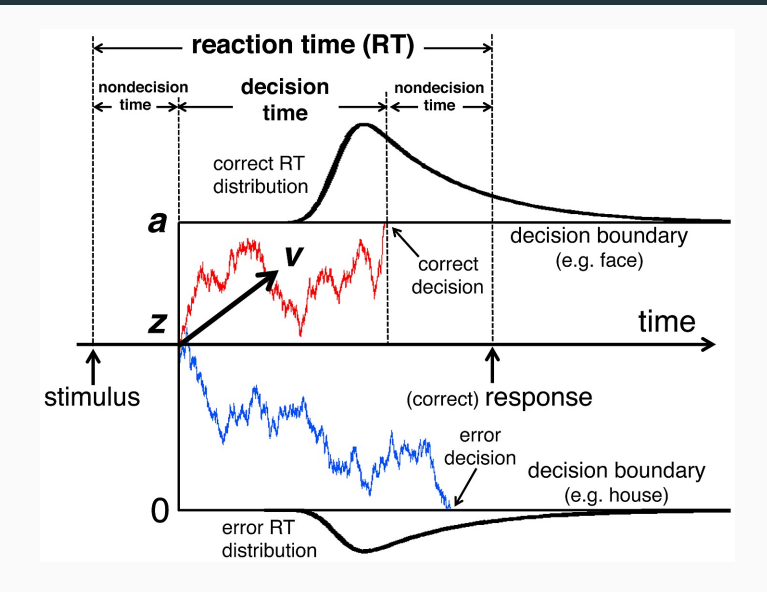

# **Fitting Diffusion Models**

```
bform drift1 \leftarrow bftime | \text{dec}(\text{resp}) \sim \text{rotate} + (1 | \text{p} | \text{ person}) + (1 | \text{i} | \text{ item}),bs \sim rotate + (1 |p| person) + (1 |i| item),
  ndt \sim rotate + (1 |p| person) + (1 |i| item),
  bias = 0.5)
```

```
fit drift1 < - brm(
  formula = bform_drift1,
  data = rotation,
  family = bremsfamily("wiener", "log", link_bs = "log",
    link<sub>ndt</sub> = "log")
)
```
## **Diffusion Model: Results**

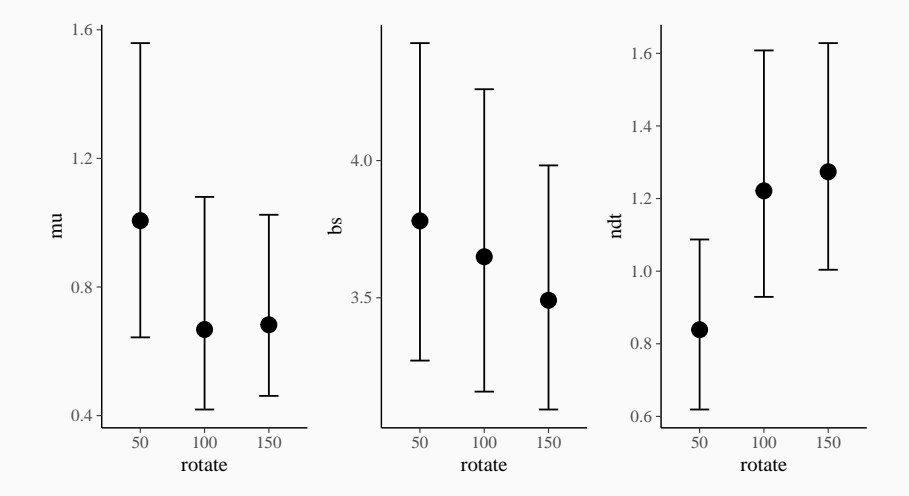

- Help within R: help("brms")
- Overview of vignettes: vignette(package = "brms")
- List of all methods: methods  $(class = "brmsfit")$
- Website of brms:<https://github.com/paul-buerkner/brms>
- Website of Stan:<http://mc-stan.org/>
- Contact me: paul.buerkner@gmail.com
- Twitter: @paulbuerkner

# **Outlook: Simulation Based Inference (Estimation)**

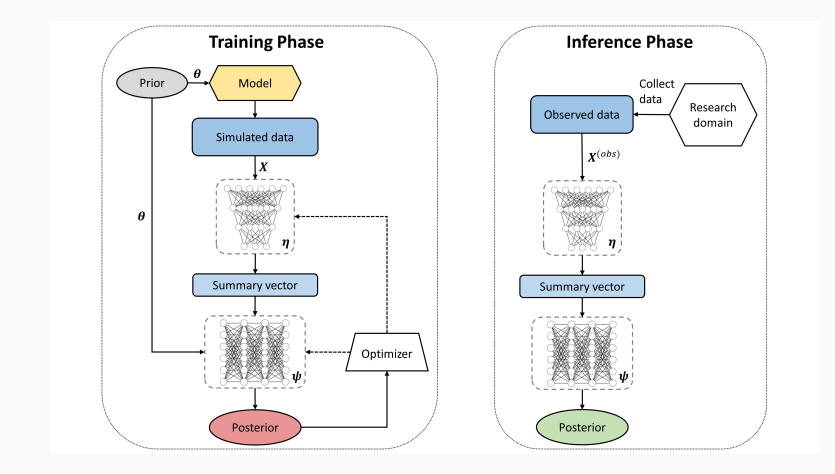

Source: Radev, S. T., Mertens, U. K., Voss, A., Ardizzone, L., & Köthe, U. (2020). BayesFlow: Learning complex stochastic models with invertible neural networks. IEEE Transactions on Neural Networks and Learning Systems.

# **Outlook: Simulation Based Inference (Model Comparison)**

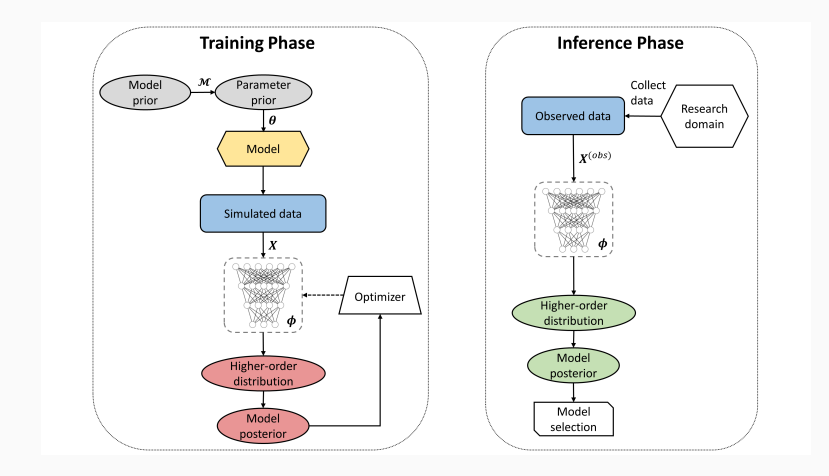

Source: Radev, S. T., D'Alessandro, M., Mertens, U. K., Voss, A., Köthe, U., & Bürkner, P. C. (2020). Amortized Bayesian model comparison with evidential deep learning. arXiv preprint.

Bürkner P. C. (accepted). Bayesian Item Response Modeling in R with brms and Stan. Journal of Statistical Software.

Bürkner P. C. (2017). brms: An R Package for Bayesian Multilevel Models using Stan. Journal of Statistical Software.

Carpenter, B., Gelman, A., Hoffman, M. D., Lee, D., Goodrich, B., Betancourt, M., ... & Riddell, A. Stan: A Probabilistic Programming Language. Journal of Statistical Software.

Radev S., Wieschen E. M., Voss A., & Bürkner P. C. (2020). Amortized Bayesian Inference for Models of Cognition. International Conference on Cognitive Modelling (ICCM) Conference Proceedings.